#### **SKRIPSI**

# SISTEM INFORMASI *MATERIAL PACKING* BERBASIS *MACRO EXCEL* PADA PT. RITRA CARGO INDONESIA CABANG DENPASAR

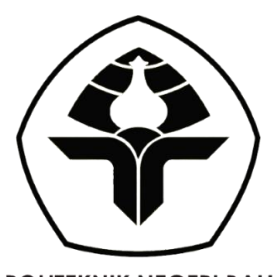

**POLITEKNIK NEGERI BALI** 

Disusun untuk Melengkapi Tugas dan Syarat Lulus Sarjana Terapan Program Studi Manajemen Bisnis Internasional Jurusan Administrasi Niaga Politeknik Negeri Bali

> Oleh: NI KADEK RARAS KOMALASARI NIM: 1815744049

> JURUSAN ADMINISTRASI NIAGA POLITEKNIK NEGERI BALI BADUNG 2022

#### **SKRIPSI**

## SISTEM INFORMASI *MATERIAL PACKING* BERBASIS *MACRO EXCEL* PADA PT. RITRA CARGO INDONESIA CABANG DENPASAR

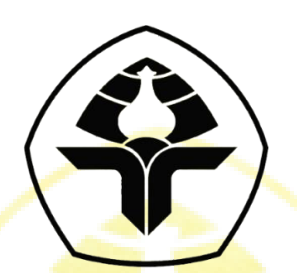

**POLITEKNIK NEGERI BALI** 

Disusun untuk Melengkapi Tugas dan Syarat Lulus Sarjana Terapan Program Studi Manajemen Bisnis Internasional Jurusan Administrasi Niaga Politeknik Negeri Bali

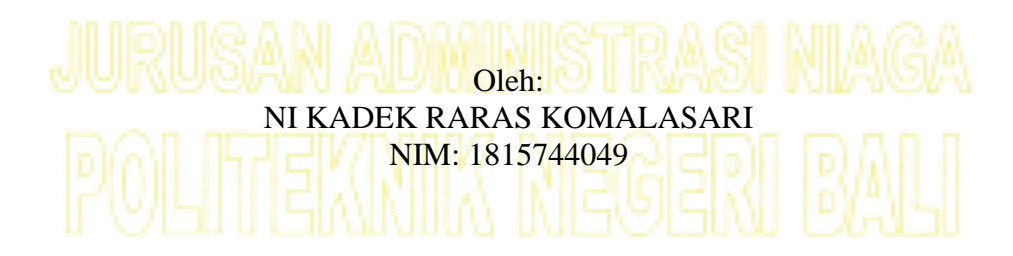

JURUSAN ADMINISTRASI NIAGA POLITEKNIK NEGERI BALI BADUNG 2022

#### TANDA PERSETUJUAN SKRIPSI

1. Judul Skripsi : Sistem Informasi Material Packing Berbasis Macro excel

Pada PT. Ritra Cargo Indonesia Cabang Denpasar

- 2. Penulis
	- a. Nama : Ni Kadek Raras Komalasari
	- : 1815744049 b. NIM
- 3. Jurusan : Administrasi Niaga
- 4. Program Studi: Manajemen Bisnis Internasional

Badung, 25 Juli 2022

Menyetujui Pembimbing I Pembimbing II,

Kadek Cahya Dewi, ST., M.Cs NIP. 198409092014042001

Cokorda Gede Putra Yudistira, SE., MM. NIP. 196808271993031002

#### TANDA PENGESAHAN SKRIPSI

#### SISTEM INFORMASI MATERIAL PACKING BERBASIS MACRO EXCEL PADA PT RITRA CARGO INDONESIA CABANG DENPASAR

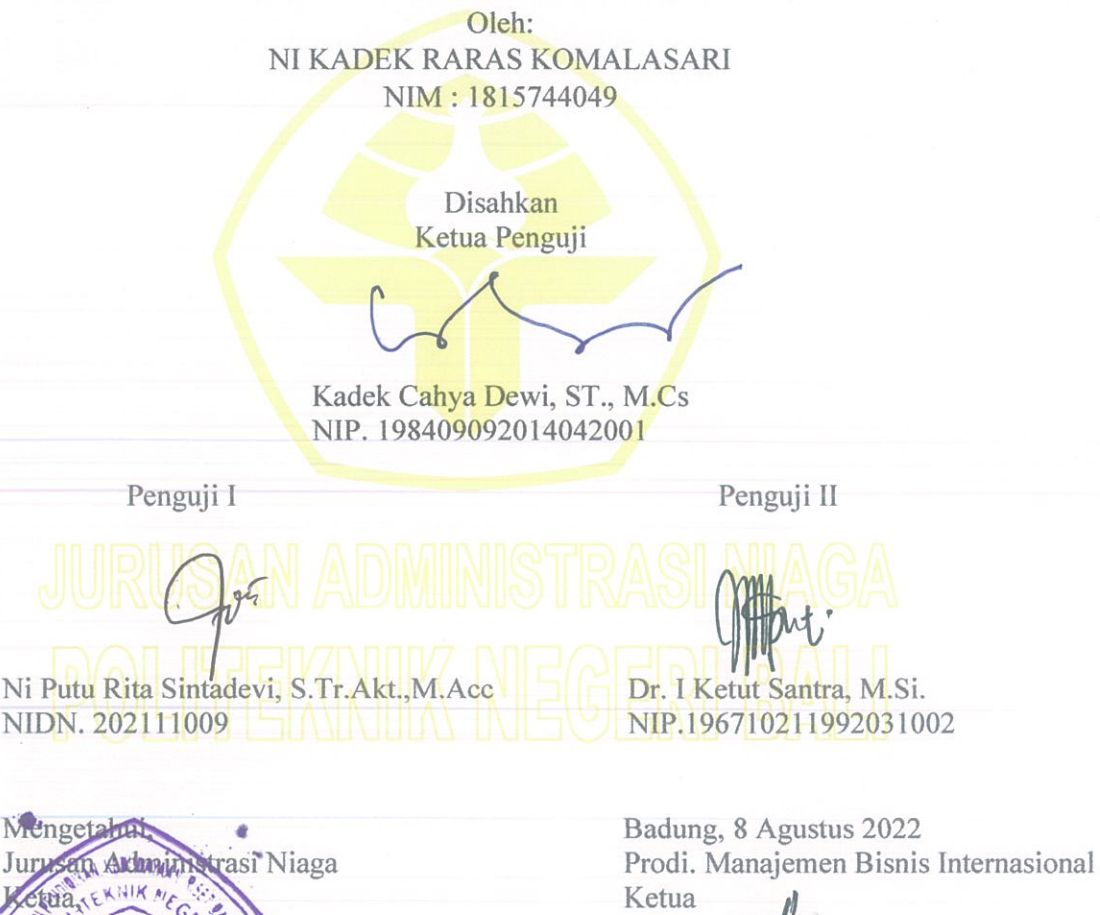

Aguants

Cokorda Cede Putra Yudistira, SE., MM.<br>NIP. 196808271993031002

iii

1.Si. 2031002

N

#### **HALAMAN MOTTO DAN PERSEMBAHAN**

#### <span id="page-4-0"></span>**Motto:**

#### **"***Don't stop just because you get tired. Stop when you are done"*

#### **Persembahan:**

Penelitian ini dipersambahkan untuk:

- 1. Kepada Bapak I Nyoman Sarjana dan Ibu Ni Nyoman Sriadi selaku orang tua penulis, yang telah memberikan semangat, dukungan baik secara moral dan material, serta doa yang terbaik selama penyusunan skripsi ini.
- 2. Kepada Ni Putu Raras Kumudhasari dan Ni Komang Ayu Cahya Puja Dewi selaku saudara penulis, yang telah memberikan dukungan dan semangat bagi penulis sehingga penelitian ini dapat terselesaikan dengan baik.
- 3. Kepada Ibu Kadek Cahya Dewi, ST., M.Cs dan Bapak Cokorda Gede Putra Yudistira, SE., MM. selaku dosen pembimbing, yang telah sabar membimbing penulis sehingga penelitian ini terselesaikan dengan baik.
- 4. Kepada Ibu Ni Made Kariati, S.Kom., M.Cs, yang telah memberi semangat, arahan dan bimbingan kepada penulis selama masa perkuliahan hingga penyusunan penelitian ini.
- 5. Kepada I Nyoman Agus Dipayana Winata, yang telah memberi semangat dan dukungan baik secara fisik maupun materi, sehingga penulis dapat menyelesaikan penelitian ini.

#### PERNYATAAN KEASLIAN KARYA SKRIPSI

Saya yang bertanda tangan dibawah ini, menyatakan bahwa Skripsi dengan judul:

"SISTEM INFORMASI MATERIAL PACKING BERBASIS MACRO EXCEL PADA PT. RITRA CARGO INDONESIA CABANG DENPASAR " adalah hasil karya saya.

Dengan ini saya menyatakan bahwa dalam naskah Skripsi ini tidak terdapat karya orang lain yang pernah diajukan untuk memperoleh gelar di suatu perguruan tinggi, dan atau sepanjang pengetahuan saya juga tidak terdapat karya atau pendapat yang pernah ditulis atau diterbitkan oleh orang lain, kecuali yang secara tertulis diacu dalam naskah skripsi ini, dan disebutkan dalam daftar pustaka.

Apabila saya melakukan hal tersebut di atas, dengan ini saya menyatakan menarik Skripsi yang saya ajukan sebagai hasil karya saya.

> Badung, 25 Juli 2022 Yang menyatakan

4AJX996636255

Ni Kadek Raras Komalasari NIM. 1815744049

#### *ABSTRACT*

<span id="page-6-0"></span>*The application of information systems currently supports various business activities, such as PT. Ritra Cargo Indonesia Denpasar branch. PT. Ritra Cargo Indonesia Denpasar branch provides packing services for export goods using material packing by the warehouse division. The material packing will be recorded and reported on a Microsoft excel spreadsheet-based system. The implementation of this spreadsheet-based system often experiences problems. This research aims to design and simulate a macro excel-based material packing information system at PT. Ritra Cargo Indonesia Denpasar branch. This research follows the research and development method with the System Development Life Cycle (SDLC)-based system development method, namely planning, analysis,*  design, implementation, and maintenance. The results of the system development *are flowcharts, concept maps, entity relationship diagrams, use case diagrams, physical database design, graphic user interface and coding macro excel. The result of this research is macro excel-based material packing information system*  prototype *that has been validated by the company and experts. The design validation results state that the macro excel-based material packing information system* prototype *is feasible to implement. This* prototype *is also equipped with a manual book.*

*Keywords***:** SDLC*, research and development, macro excel, information sistem*

#### **KATA PENGANTAR**

<span id="page-7-0"></span>Puji syukur dipanjatkan kepada Ida Sang Hyang Widhi Wasa, Tuhan Yang Maha Esa yang telah melimpahkan rahmat dan karunia-Nya sehingga penulis dapat menyelesaikan Skripsi yang berjudul "Sistem Informasi *Material Packing* Berbasis *Macro Excel* pada PT. Ritra Cargo Indonesia" dengan tepat waktu. Pada proses penyusunan skripsi ini, penulis menemukan kendala, hambatan dan kesulitan. Namun berkat dukungan dan bantuan dari berbagai pihak, kendala tersebut dapat diatasi. Pada kesempatan ini penulis menyampaikan rasa terimakasih yang sebesar-besarnya kepada:

- 1. Bapak I Nyoman Abdi, SE, M.eCom selaku Direktur Politeknik Negeri Bali yang memberikan kesempatan kepada penulis untuk menimba ilmu di Politeknik Negeri Bali.
- 2. Bapak Dr. I Ketut Santra, Msi, selaku Ketua Jurusan Administrasi Niaga atas motivasi dan semangat kepada seluruh mahasiswa Jurusan Administrasi Niaga untuk menghasilkan karya-karya terbaik.
- 3. Bapak Cokorda Gede Putra Yudistira, SE., MM, Selaku Ketua Program Studi D4 Manajemen Bisnis Internasional dan dosen pembimbing II penulis yang selalu memotivasi dan memberi semangat kepada seluruh mahasiswa khususnya mahasiswa D4 Manajemen Bisnis Internasional, serta selalu sabar membimbing penulis dalam menyelesaikan penelitian ini.
- 4. Ibu Kadek Cahya Dewi ST, M.Cs selaku pembimbing I yang telah dengan sabar membimbing penulis dan memberikan motivasi kepada penulis sehingga skripsi ini dapat terselesikan dengan baik dan tepat pada waktunya.
- 5. Ibu Ni Made Kariati, S.Kom., M.Cs yang telah memberikan motivasi, inspirasi, semangat dan dukungan kepada penulis dari awal perkuliahan hingga sampai pada tahap ini.
- 6. Keluarga penulis yang telah memberikan semangat dan dukungan baik moral dan materi, serta tidak kenal lelah untuk mendengar keluh kesah penulis sehingga penulis dapat menyelesaikan skripsi dengan baik.
- 7. Ibu Gek Krismawati selaku *Branch Manager* pada PT. Ritra Cargo Indonesia Cabang Denpasar atas kesempatan yang telah diberikan kepada penulis untuk menimba ilmu terkait ekspor dan *impor*.
- 8. Bapak I Kadek Sudiartana selaku *General Affair* dan *Human Resource Manager* pada PT. Ritra Cargo Indonesia Cabang Denpasar atas kesempatan yang telah diberikan kepada penulis untuk melaksanakan Praktik Kerja Lapangan (PKL).
- 9. Bapak Gusti Gede Astawa selaku *Seafreight Manager* pada PT. Ritra Cargo Indonesia cabang Denpasar atas kesempatan dalam menimba ilmu dan melaksanakan Praktek Kerja Lapangan pada divisi *Seafreight.*
- 10. Ibu Yunieta Liwayanti selaku *Seafreight Operational* pada PT. Ritra Cargo Indonesia cabang Denpasar atas kesempatan dalam menimba ilmu dan memberikan semangat dan dukungan kepada penulis sehingga penulis dapat menyelesaikan skripsi dengan baik dan tepat waktu.
- 11. Bapak Dewa Gede Trisnajaya selaku *Warehouse Coordinator* yang telah memberikan kesempatan dalam menimba ilmu, dan memberikan data-data pendukung pada penelitian ini serta memberi dukungan kepada penulis sehingga penulis dapat menyelesaikan skripsi dengan baik.
- 12. Sahabat sahabat penulis; Putri Ambara, Usha Jayanti, Erma Yuniati, Reza Permatasari dan Krishna Fiori yang dengan setia mendengar keluh kesah penulis dan selalu memberi semangat dan serta dukungan sehingga penulis dapat menyelesaikan skripsi dengan baik.
- 13. Seluruh teman teman kelas A MBI 2018 yang tidak dapat penulis sebutkan satu persatu, yang selalu memberikan dukungan dalam penyusunan skripsi ini.
- 14. I Nyoman Agus Dipayana Winata yang telah menemani dan menjadi pendengar yang baik atas segala keluh kesah penulis, dan selalu memberi semangat dan dukungan sehingga penulis dapat berada pada tahap ini.
- *15. Last but not least, I wanna thank me. I wanna thank me for believing in me, I wanna thank me for doing all this hard work, I wanna thank me for having no*

*days off, I wanna thank me for, for never quitting.*

Penulis menyadari bahwa naskah skripsi ini masih jauh dari kesempurnaan. Oleh karena itu, saran dan kritik selalu penulis harapkan dalam perbaikin penelitian yang lebih lanjut.

> Badung, 25 Juli 2022 Penyusun,

Ni Kadek Raras Komalasari NIM. 1815744049

### **DAFTAR ISI**

<span id="page-10-0"></span>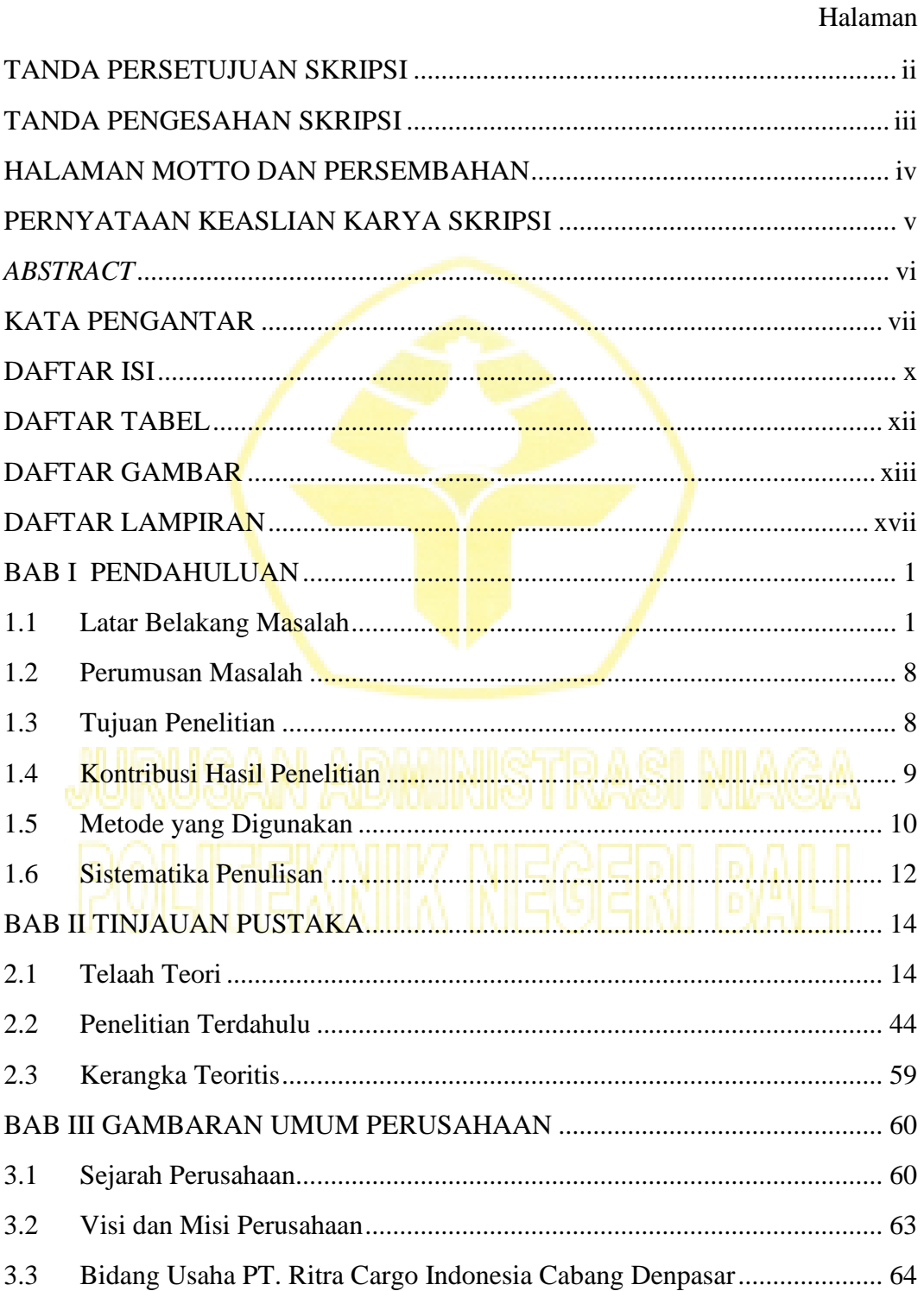

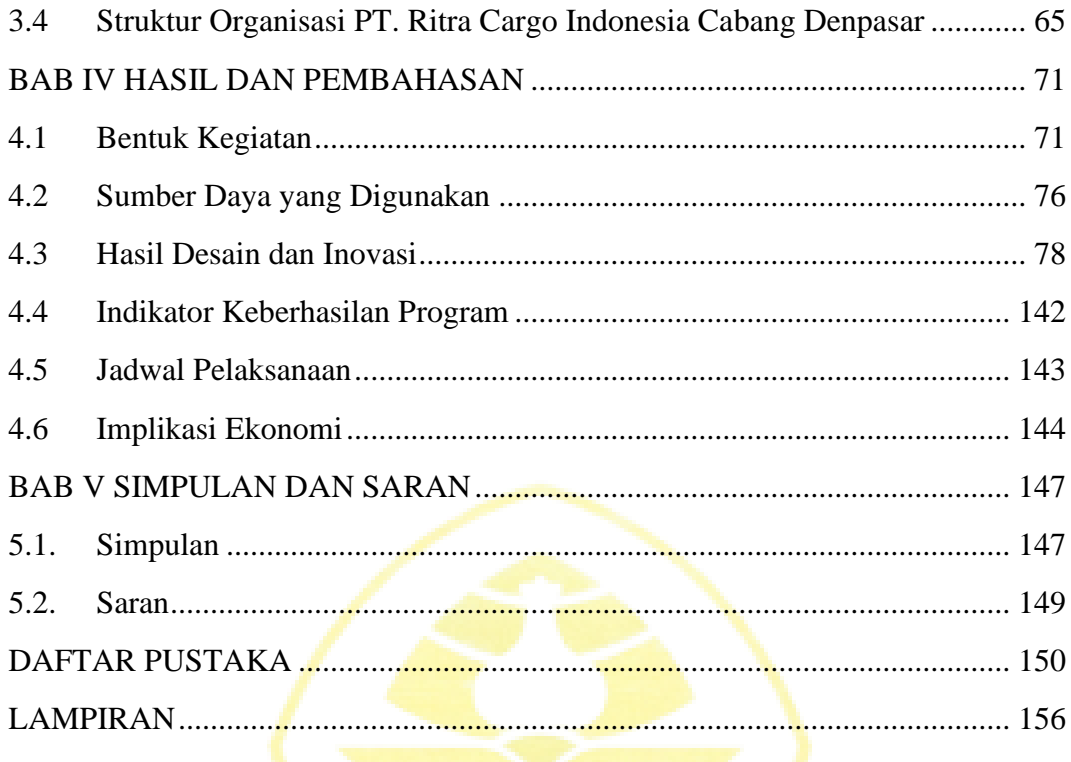

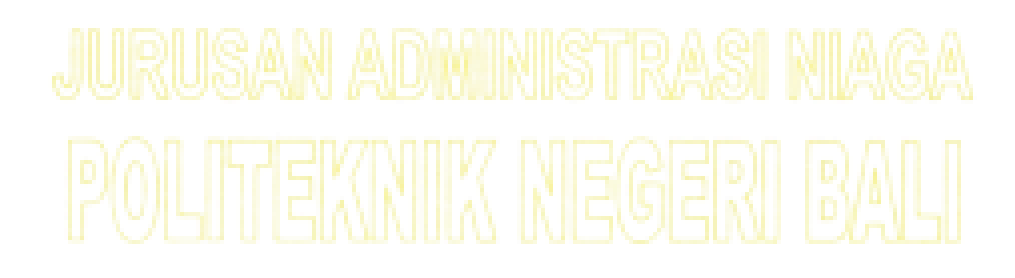

## **DAFTAR TABEL**

#### Halaman

<span id="page-12-0"></span>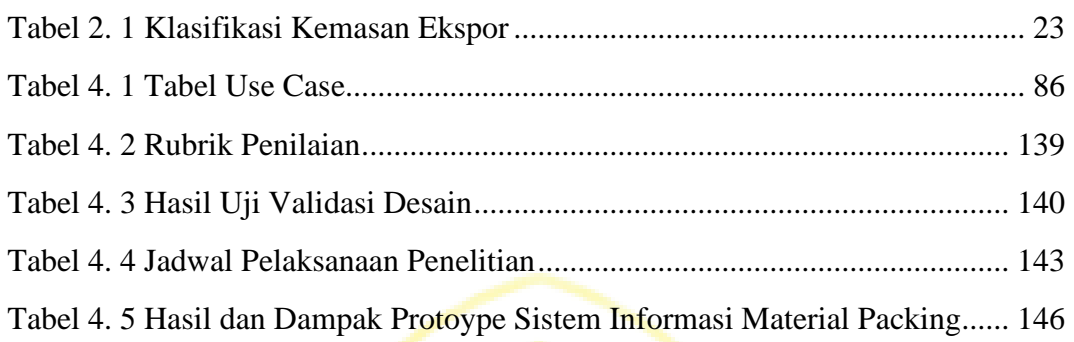

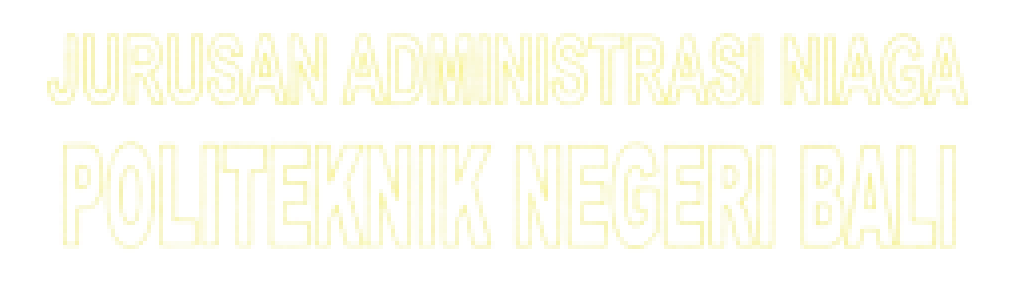

#### **DAFTAR GAMBAR**

#### Halaman

<span id="page-13-0"></span>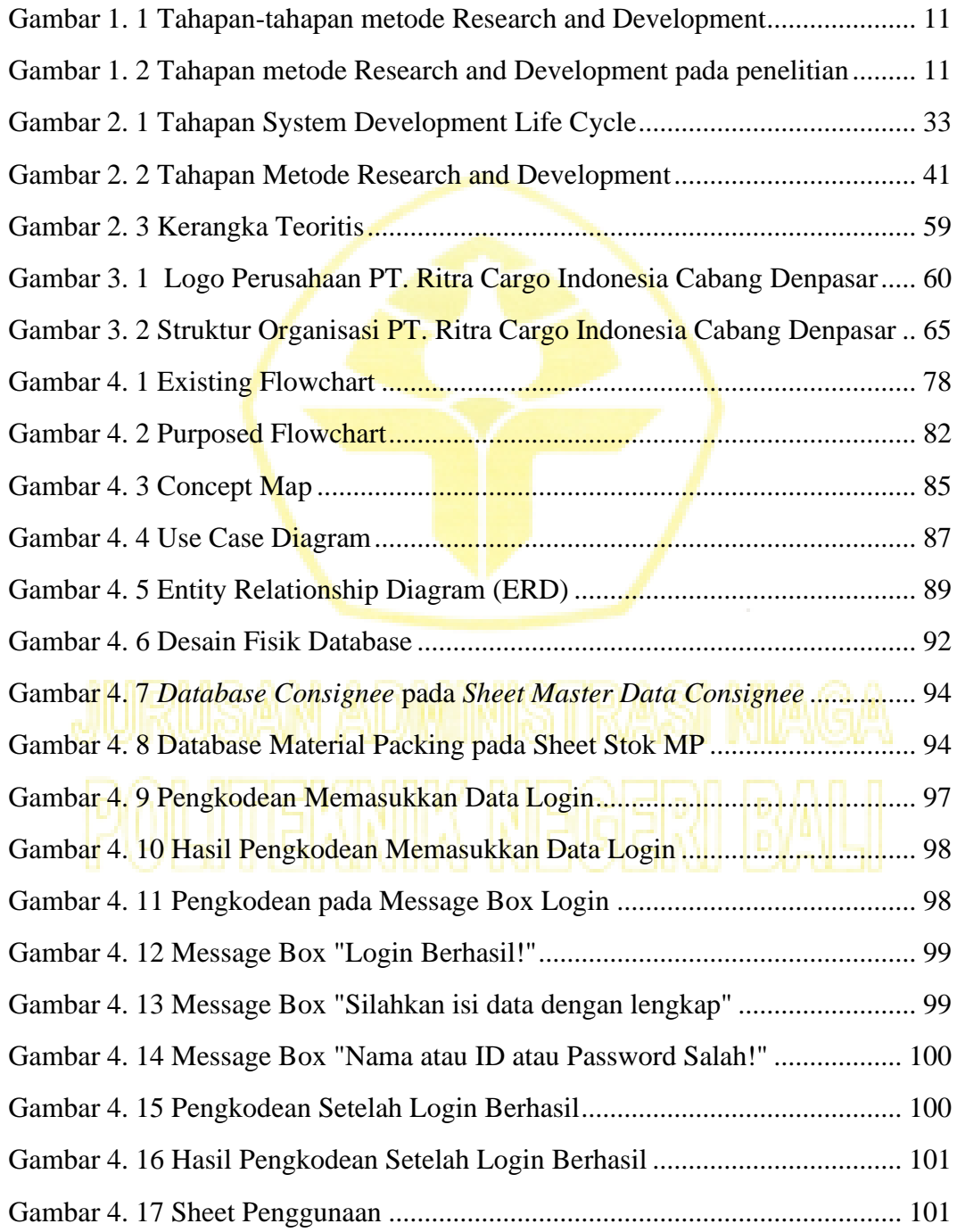

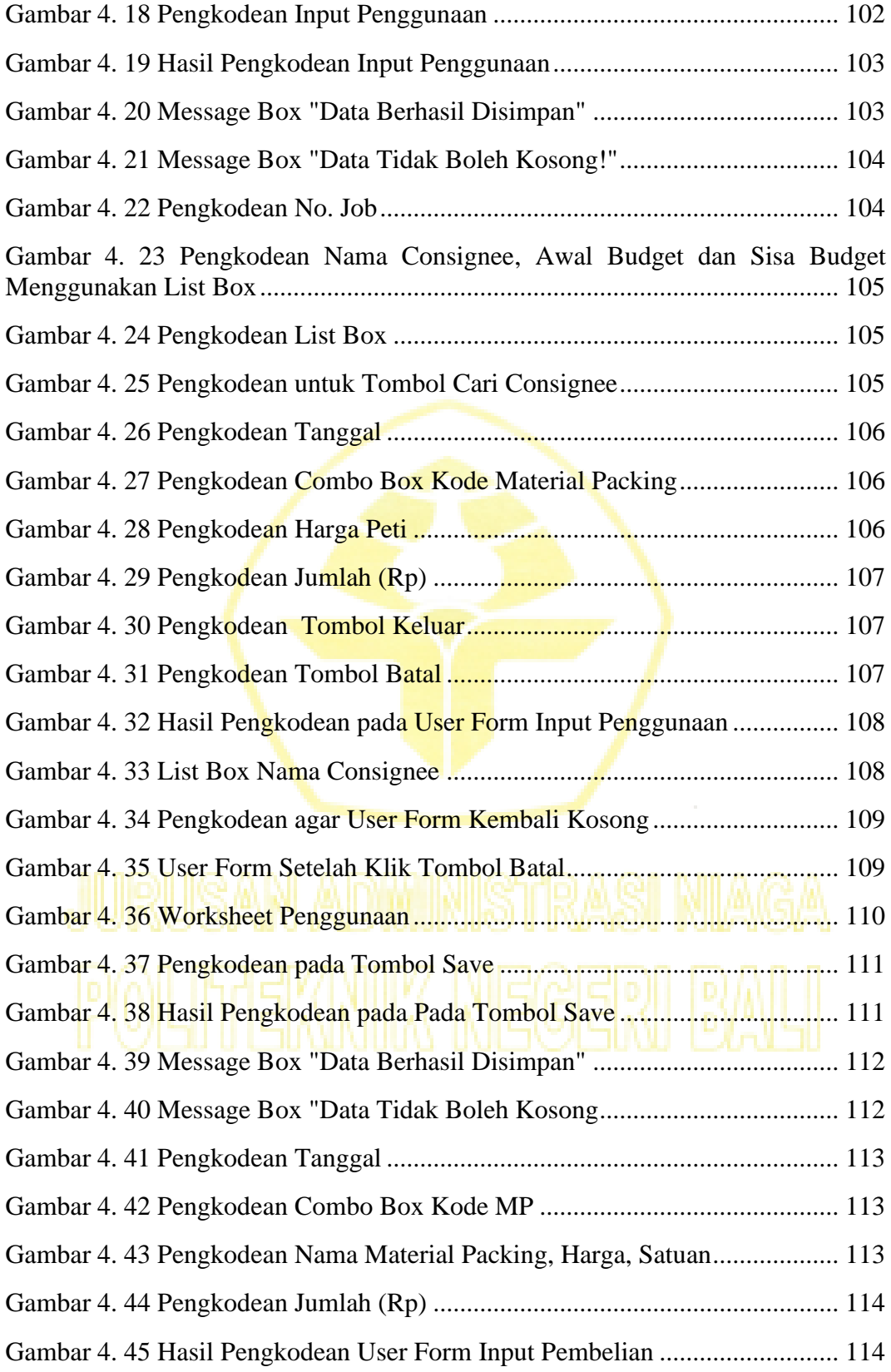

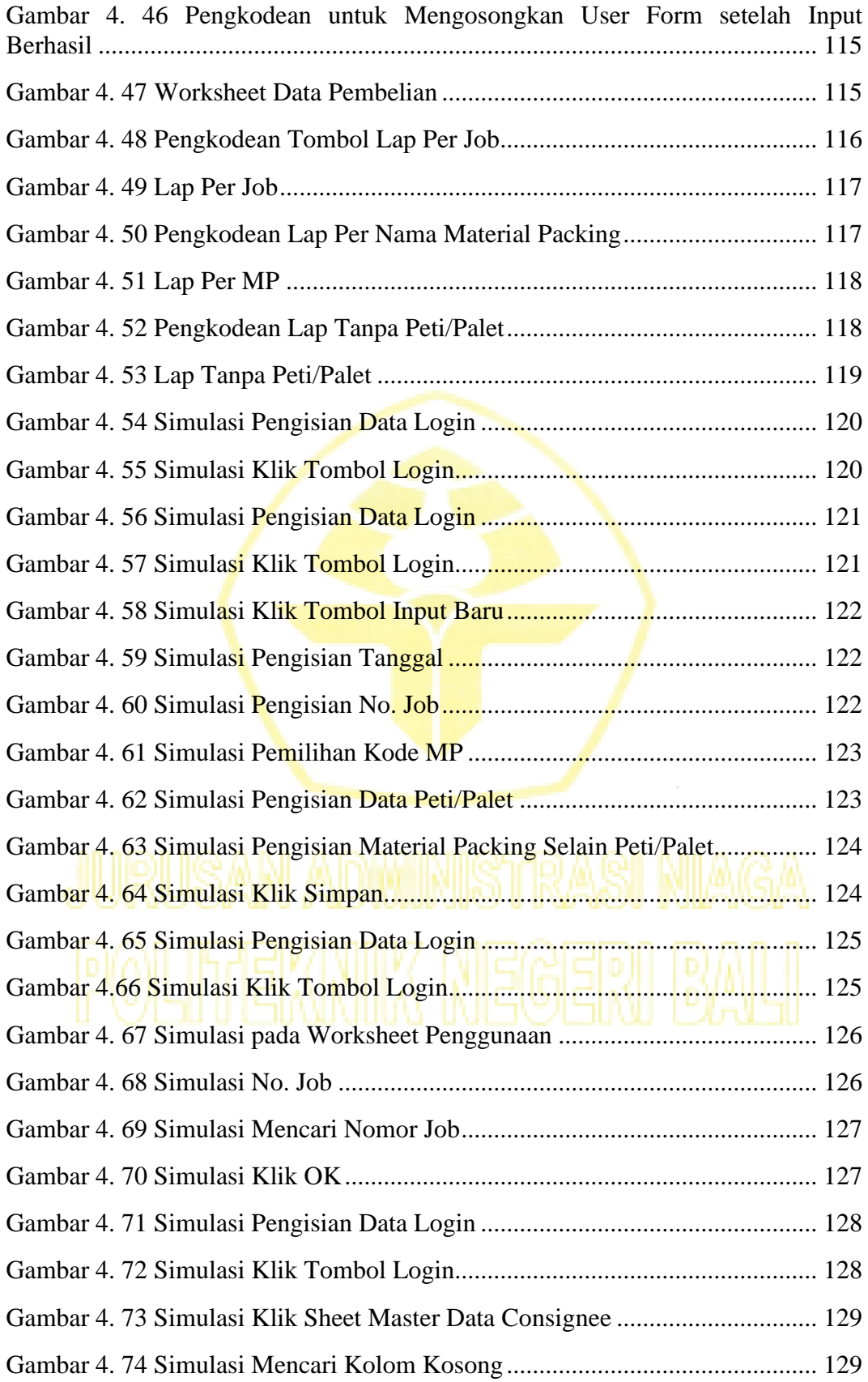

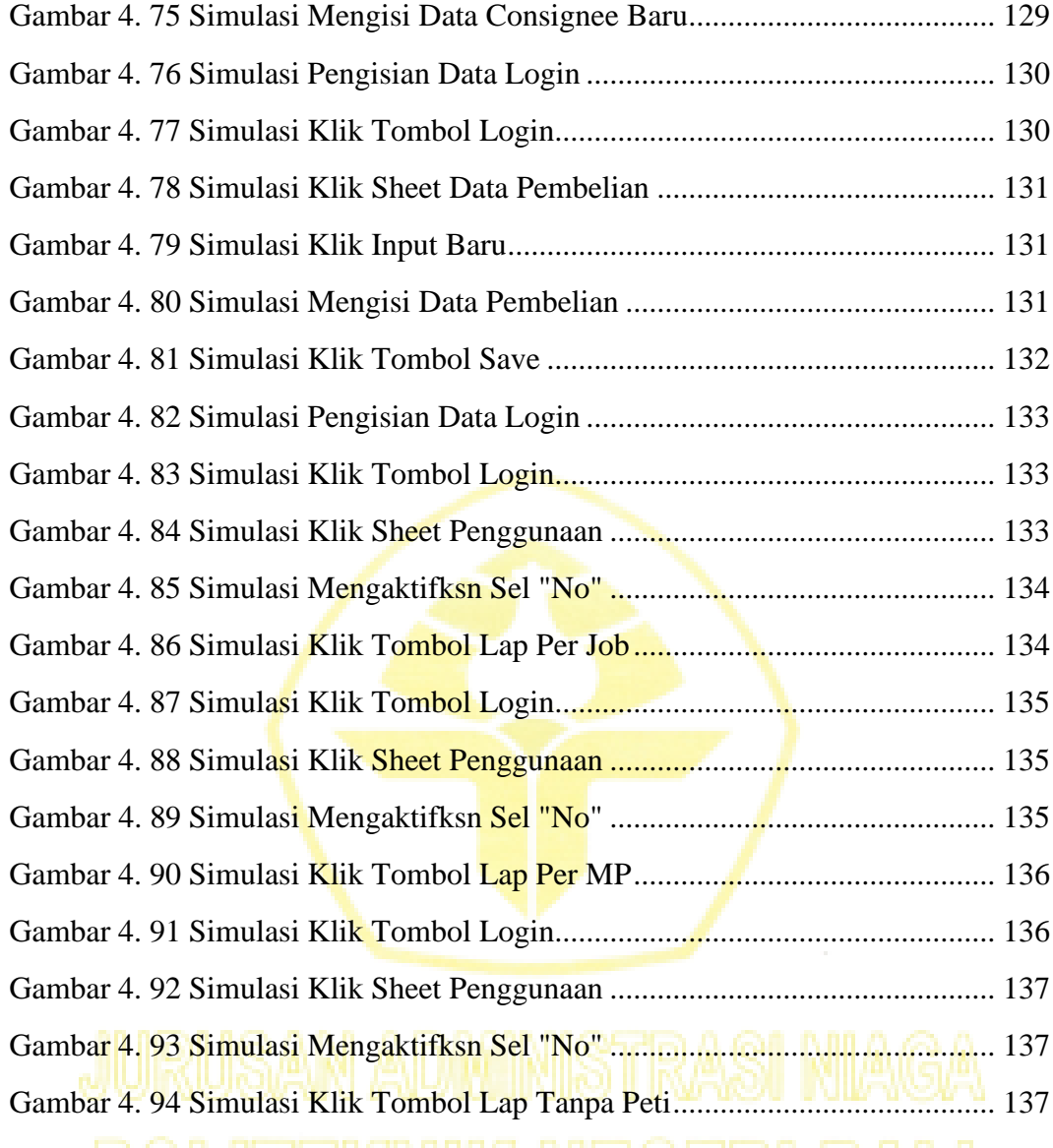

#### **DAFTAR LAMPIRAN**

<span id="page-17-0"></span>**Lampiran 1 : Formulir Bimbingan Skripssi Lampiran 2: Hasil Uji Validasi Desain Lampiran 3: Surat Keterangan Penerimaan Hasil Luaran Mahasiswa Lampiran 4: Surat Keterangan dari Perusahaan Lampiran 5 : Hasil Observasi Langsung Lampiran 6: Sertifikat Pelatihan** *Macro Excel* **Lampiran 7: Dokumentasi Praktik Kerja Lapangan Lampiran 8 : Dokumentasi Pada Saat Penelitian Lampiran 9: Daftar Riwayat Hidup**

#### **BAB I**

#### **PENDAHULUAN**

#### <span id="page-18-1"></span><span id="page-18-0"></span>**1.1 Latar Belakang Masalah**

Kemajuan teknologi saat ini mengubah hal-hal yang awalnya bersifat manual, kini menjadi lebih digital. Pemanfaatan teknologi yang saat ini sering diterapkan adalah sistem informasi. Penerapan sistem informasi saat ini menunjang berbagai aktivitas di berbagai bidang seperti pendidikan, pemerintahan, politik, kesehatan, bisnis dan lain sebagainya.

Contoh penerapan sistem informasi di bidang pendidikan (Maulana, 2017) adalah sistem pendataan guru dan sekolah yang bertujuan untuk mengoptimalkan pengelolaan data guru dan sekolah. Contoh lain penerapan sistem informasi dibidang kesehatan adalah sistem informasi puskemas. Berdasarkan Peraturan Menteri Kesehatan Republik Indonesia Nomor 31 Tahun 2019 Tentang Sistem Infomasi Puskemas, sistem informasi puskesmas adalah suatu tatanan yang menyediakan informasi untuk membantu proses pengambilan keputusan dalam melaksanakan manajemen puskesmas dalam mencapai sasaran kegiatannya. Contoh lain penerapan sistem informasi dalam bidang pemerintahan (Paryanta & Susilowati, 2017) adalah adanya penggunaan sistem informasi administrasi kependudukan yang bertujuan untuk pengolahan data terkait proses pemberian informasi dan pendaftaran data kependudukan

Sistem informasi juga menunjang segala aktivitas dalam bidang bisnis di setiap perusahaan seperti perusahaan manufaktur, perusahaan perbankan, perusahaan ekspor-impor dan perusahaan lainnya. Aktivitas-aktivitas seperti membuat dokumen, proses pencatatan, membuat laporan dan aktivitas lainnya kini sudah tidak dilakukan secara manual namun sudah dilakukan secara digital. Aktivitas tersebut telah ditunjang menggunakan teknologi tepat guna sesuai dengan kebutuhan perusahaan. Setiap perusahaan pada umumnya memiliki sistem yang terintegrasi dari satu departemen ke departemen lainnya. Pekerjaan di dalam suatu perusahaan dapat diselesaikan dalam waktu yang lebih singkat, efektif dan efisien. Hal ini juga berlaku pada perusahaan yang bergerak dalam penyediaan jasa ekspor impor.

Salah satu perusahaan yang bergerak dalam penyediaan jasa ekspor-impor adalah *freight forwarder. Freight forwarder* merupakan badan usaha yang bertujuan untuk memberikan jasa pelayanan atau pengurusan atas seluruh kegiatan ekspor dan impor yang diperlukan bagi terlaksananya pengiriman, pengangkutan, dan penerimaan barang dengan menggunakan multimoda transportasi baik melalui darat, laut dan udara (Sutrisno & Saputro, 2018). Jasa yang ditawarkan oleh perusahaan *freight forwarder* mencakup

pengurusan berbagai izin kepabeanan,terkait dengan ketentuan bea cukai masing-masing negara yang bersangkutan, pelayanan dokumen ekspor-impor, pengiriman barang, penerimaan barang, penyimpanan di gudang, pemilihan rute jalur pengiriman yang paling ekonomis dan paling aman dan lain-lain. Sistem kerja *freight forwarder* adalah ketika pelanggan menggunakan jasa *freight forwarder* untuk melakukan ekspor barang ke luar negeri, maka perusahaan *freight forwarder* akan mencari agen yang telah bekerjasama di negara tujuan. *Freight forwarder* juga menyediakan jasa pengepakan (*packing*) barang.

PT. Ritra Cargo Indonesia cabang Denpasar merupakan salah satu perusahaan *freight forwarder* yang ada di Indonesia. PT. Ritra Cargo Indonesia cabang Denpasar telah berpengalaman lebih dari 25 tahun dalam proses ekspor dan impor. PT. Ritra Cargo Indonesia memiliki banyak penawaran dan layanan yang sesuai dengan kebutuhan konsumen. Layanan yang ditawarkan oleh PT. Ritra Cargo Indonesia adalah *Global Sea Freight: No-hassle Shipment by Sea* (pengiriman secara global melalui jalur laut), *Global Air Freight : Reliability in the Air* (pengiriman secara global melalui jalur udara), *Custom Brokerage : In and Out Seamlessly* (pialang pabean), *Domestic Transportation : Shorten Down Your Routes* (jasa pengiriman domestic), *Global Moving Relocation The A to Z of Removals* (relokasi perpindahan barang secara global), *Express Courier : Punctuality at its Best* (jasa pengiriman parcel ekspres), dan *Warehouse, Logistic & Distribution :* 

*Customizing Your Storage & Distribution Needs* ( gudang, logistik dan distribusi).

PT. Ritra Cargo Indonesia cabang Denpasar selalu berupaya untuk meningkatkan kualitas pelayanan untuk mencapai kepuasan konsumen. Hal ini dapat dibuktikan ketika pada masa pandemi, PT. Ritra Cargo Indonesia cabang Denpasar beroperasi seperti biasa. Adapun total pengiriman (*shipment*) dari bulan Januari hingga Oktober 2021 mencapai 81 pengiriman menggunakan jalur laut dan 16 pengiriman menggunakan jalur udara. Berdasarkan observasi awal yang telah dilakukan, dapat dikatakan bahwa PT Ritra Cargo Indonesia cabang Denpasar masih beroperasi dengan baik. Hal ini ditunjang dengan pelayanan pelanggan baik dari pengurusan dokumen, penjemputan (*pick up*) barang dari supplier sesuai jadwal, hingga pengepakan barang sebelum di ekspor.

Proses pengepakan barang ekspor pada PT Ritra Cargo Indonesia cabang Denpasar dilakukan oleh divisi *warehouse*. Divisi *warehouse* pada PT. Ritra Cargo Indonesia merupakan divisi yang bertugas untuk menerima barang ekspor dari *supplier*, memastikan kondisi barang baik pada saat diterima, mengukur kubikasi barang, mengukur volume dan lain-lain. Divisi *warehouse* pada PT. Ritra Cargo Indonesia cabang Denpasar dipimpin oleh satu orang koordinator gudang, satu orang admin staff, dan delapan orang *packer/driver*. Pengepakan barang ekspor menggunakan bahan – bahan yang sering disebut sebagai *material packing*.

*Material packing* merupakan bahan-bahan yang digunakan untuk mengemas atau mengepak barang-barang ekspor. *Material packing* sangat beragam, sesuai dengan kondisi barang yang akan diekspor. Adapun jenisjenis *material packing* yang tersedia di PT. Ritra Cargo Indonesia cabang Denpasar adalah awul (rumput kertas), box standar, karton gulung, karton *sheet single*, karton *sheet double*, *silica gel*, *Styrofoam, ethafoam*, karung berbagai ukuran, plastik biasa, plastik *straight film*, *bubble wrap,* lakban, tali *scarfing*, kancing *scarfing*, *top dry*, kertas CD coklat, karet 6 mm dan 4 mm, tripleks, kayu blalu, peti kayu, paku biasa berbagai ukuran, paku ulir dan lainlain. Khusus peti dan palet, pihak *warehouse* akan memesan kepada *supplier*. *Material packing* berbahan dasar kayu, maka pihak *warehouse* akan menyemprotkan obat anti rayap secara berkala. *Material packing* pada *warehouse* PT. Ritra Cargo Indonesia tersimpan di ruangan khusus serta kering.

Penentuan *material packing* pada PT Ritra Cargo Indonesia dibagi menjadi dua cara yakni sesuai permintaan *customer* dan sesuai jenis barang. Apabila *customer* telah menentukan jenis *material packing* yang akan digunakan untuk mengemas barang ekspor, maka pihak *warehouse* akan menyiapkan *material packing* tersebut. Namun apabila tidak terdapat permintaan dari *customer*, maka pihak *warehouse* akan menentukan jenis *material packing* yang akan digunakan sesuai jenis barang yang akan diekspor. Apabila *material packing* sudah ditentukan, maka pihak *warehouse* akan mengeluarkan *material packing* dan mencatat *material packing* yang

dikeluarkan lengkap dengan kuantitas dari *material packing* yang digunakan. Pencatatan *material packing* yang dikeluarkan dilakukan di form *store request* dan data tersebut akan dimasukkan pada sistem berbasis *spreadsheet Microsoft Excel*.

Berdasarkan hasil observasi awal, terdapat tiga kendala pada proses pencatatan *material packing* ini. Kendala pertama yaitu sistem berbasis *Microsoft Excel* ini menggunakan rumus-rumus dasar pada *Microsoft excel*, namun seringkali rumus tersebut *error*. Akibatnya, hasil kalkulasi tidak sesuai dan hasil tidak terbaca oleh sistem. Kendala kedua yaitu pembuatan laporan bulanan *material packing* masih dilakukan dengan cara manual, yaitu data pada *sheet* lama disalin (*copy)* kemudian ditimpa (*paste)* ke *sheet* baru. Data pada *sheet* diurutkan menggunakan fitur "Sort" dan dijumlahkan satu per satu. Laporan *material packing* tersebut dibagi menjadi tiga jenis, yaitu laporan per jenis *material packing*, laporan per jenis *material packing* tanpa peti/palet dan laporan per job *consignee*. Tentu proses ini memerlukan waktu yang cukup lama dan kurang efisien. Kendala ketiga adalah perangkat yang digunakan kurang menunjang aktivitas pencatatan *Material packing*.

Berdasarkan kendala-kendala tersebut timbul akibat yang seringkali terjadi setiap bulan yaitu banyak data yang tidak sesuai dengan data yang tercatat pada *store request*, adanya biaya *material packing* yang tidak terbaca yang apabila dibiarkan akan menimbulkan kerugian. Hal tersebut dikarenakan data penggunaan *material packing* dijadikan acuan dalam membuat *invoice* penagihan kepada *consignee*. Akibat lain yang timbul adalah jumlah antara *material packing* yang ada pada *spreadsheet* dengan *material packing* yang ada pada gudang penyimpanan *material packing* tidak sesuai sehingga apabila hal ini dibiarkan, maka akan berpengaruh pada pengadaan *material packing* pada PT. Ritra Cargo Indonesia cabang Denpasar. Proses revisi laporan juga berlangsung cukup lama, sehingga hal tersebut dinilai kurang efektif dan efisien.

Berdasarkan situasi dan kondisi serta permasalahan yang ada, solusi yang dapat ditawarkan adalah dengan membuat rancangan dan simulasi sistem informasi *material packing* berbasis *Macro excel* pada PT. Ritra Cargo Indonesia cabang Denpasar. Microsoft *Excel* saat ini sudah dilengkapi dengan fitur *Macro* di dalamnya sehingga tidak memerlukan aplikasi tambahan. Penggunaan *Macro excel* dapat dikatakan sistem yang paling ekonomis dikarenakan komputer perusahaan telah memiliki aplikasi *microsoft excel*. Penggunaan *macro excel* juga sangat cocok untuk diterapkan untuk proses dan kegiatan yang dilakukan secara berulang-ulang dan monoton. Pada *macro excel* juga terdapat VBA *built in* didalamnya, sehingga dengan VBA *built in*  dapat mengurangi penggunaan rumus pada *worksheet* secara langsung, sehingga kemungkinan rumus terhapus atau *error* dapat diminimalisir. Berdasarkan keunggulan yang terdapat pada *macro excel*, tentu hal tersebut menjadi keuntungan bagi PT. Ritra Cargo Indonesia cabang Denpasar untuk memiliki sebuah sistem informasi yang lebih efektif dan efisien namun tidak mengeluarkan biaya yang besar. Simulasi sistem informasi *material packing*

diharapkan dapat bermanfaat bagi perusahaan dalam proses pencatatan dan pelaporan *material packing* agar lebih akurat, efektif dan efisien.

#### <span id="page-25-0"></span>**1.2 Perumusan Masalah**

Berdasarkan latar belakang tersebut, rumusan masalah dalam penelitian ini difokuskan pada hal berikut:

- 1.2.1 Bagaimana rancangan sistem informasi *material packing* berbasis *macro excel* pada PT. Ritra Cargo Indonesia cabang Denpasar?
- 1.2.2 Bagaimana simulasi sistem informasi *material packing* berbasis *macro excel* pada PT. Ritra Cargo Indonesia cabang Denpasar?

#### <span id="page-25-1"></span>**1.3 Tujuan Penelitian**

Mengacu pada rumusan masalah sebelumnya, adapun tujuan yang dicapai dalam penelitian ini adalah

1.3.1 Membuat rancangan sistem informasi *material packing* berbasis *macro* 

*excel* pada PT. Ritra Cargo Indonesia cabang Denpasar

1.3.2 Membuat simulasi sistem informasi *material packing* berbasis *macro excel*

pada PT. Ritra Cargo Indonesia cabang Denpasar

#### <span id="page-26-0"></span>**1.4 Kontribusi Hasil Penelitian**

Penelitian ini dibuat dengan maksud agar penelitian ini bermanfaat bagi banyak pihak di masa mendatang. Adapun manfaat yang diharapkan dari penulisan penelitian ini adalah sebagai berikut:

#### 1.4.1 Manfaat Teoritis

Manfaat teoritis yang penulis harapkan dari penelitian ini adalah sebagai berikut:

- a. Menambah wawasan dan inovasi dalam penerapan *macro excel* sebagai sistem informasi di perusahaan, khususnya sistem informasi *material packing* pada PT. Ritra Cargo Indonesia cabang Denpasar
- b. Menjadi referensi-referensi tambahan pada penelitian-penelitian selanjutnya yang berhubungan dengan sistem informasi berbasis *macro excel* serta menjadi bahan kajian lebih lanjut
- c. Sebagai sarana pengembangan ilmu pengetahuan, wawasan dan pemahaman yang secara teoritis dipelajari di bangku perkuliahan.

# 1.4.2 Manfaat praktis

Manfaat praktis yang penulis harapkan dari penelitian ini adalah sebagai berikut:

a. Bagi peneliti

Manfaat bagi peneliti dalam penelitian ini yaitu menambah pengalaman langsung tentang merancang *macro excel* dalam mengolah data penggunaan *material packing* pada PT Ritra Cargo Indonesia cabang Denpasar.

b. Bagi perusahaan

Manfaat bagi perusahaan dalam penelitian ini yaitu agar PT. Ritra Cargo Indonesia cabang Denpasar memiliki sistem yang tepat guna berbasis *macro excel* yang dapat diterapkan untuk mencatat dan membuat laporan penggunaan *material packing* secara efektif dan efisien serta lebih akurat.

c. Bagi masyarakat

Manfaat bagi masyarakat dalam penelitian ini yaitu agar menambah referensi yang dapat diterapkan dalam menggunakan *Macro excel* sebagai alternatif sistem informasi yang lebih akurat.

#### <span id="page-27-0"></span>**1.5 Metode yang Digunakan**

Metode penelitian dalam penelitian ini menggunakan metode *Research and Development* (RnD) Sugiyono (2015). Tahapan – tahapan dari metode RnD terdiri dari menemukan potensi masalah, mengumpulkan data, membuat desain produk, melakukan validasi desain, merevisi desain, melakukan uji coba produk, lalu melakukan revisi produk 1, melakukan uji coba pemakaian, melakukan revisi produk 2, dan memproduksi produk massal.

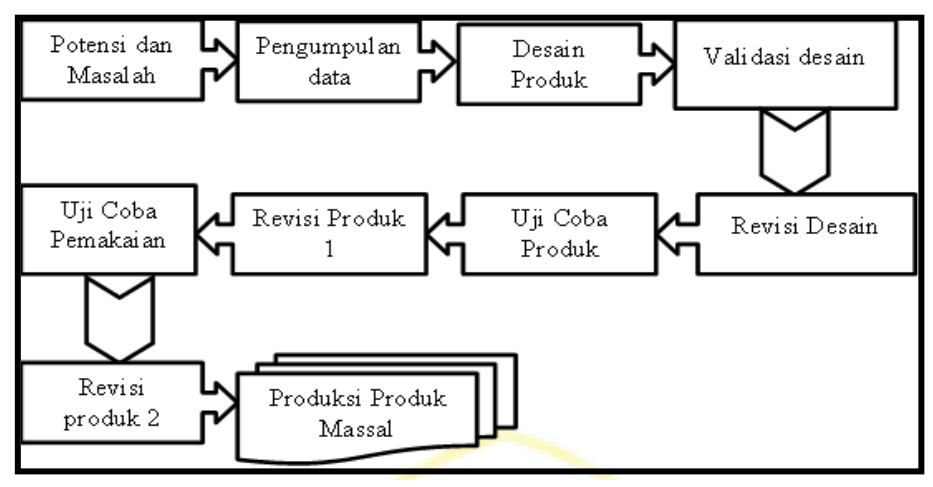

Gambar 1. 1 Tahapan-tahapan metode *Research and Development*

#### **Sumber:** Sugiyono, 2015

Tahapan – tahapan tersebut bukan hal yang baku yang harus diikuti. Tahapan tersebut dapat disesuaikan dengan kebutuhan penelitian dengan perubahan seperlunya. Adapun dalam penelitian ini menggunakan tahap 1-5 yang mengadopsi dari R&D Sugiyono yang meliputi menemukan potensi masalah, mengumpulkan data, membuat desain produk, melakukan validasi desain, dan merevisi desain. Tahapan metode R&D yang akan digunakan didalam penelitian ini dapat dilihat pada gambar 1.2 berikut:

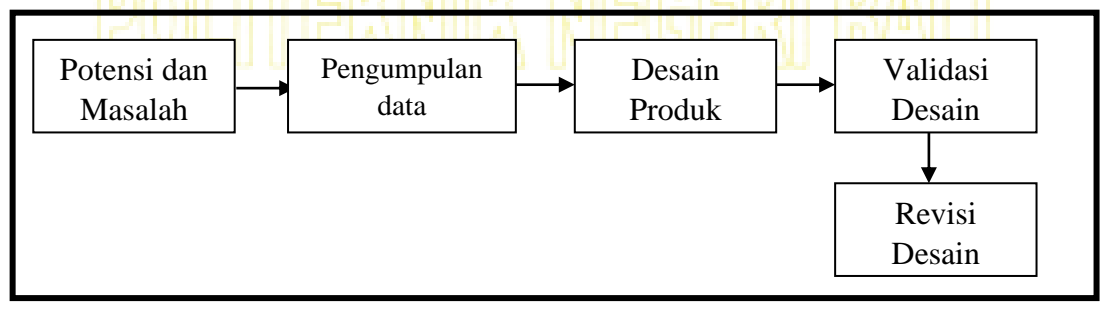

**Sumber:** Data diolah Gambar 1. 2 Tahapan metode *Research and Development* pada penelitian

Metode yang digunakan untuk mengembangkan sistem informasi *material packing* pada PT. Ritra Cargo Indonesia cabang Denpasar diimplementasikan menggunakan *Macro excel* dengan metode *System Development Life Cycle*  (SDLC). Tahapan – tahapan pada metode SDLC terdiri dari *planning* (perencanaan), *analysis* (analisa), *design* (desain atau perancangan), *implementation* (implementasi) dan *maintenance* (pemeliharaan)

#### <span id="page-29-0"></span>**1.6 Sistematika Penulisan**

Sistematika penulisan dalam penelitian ini disusun dalam beberapa bab secara sistematis sebagai berikut:

#### **BAB I** : PENDAHULUAN

Pada bab ini menguraikan tentang latar belakang permasalahan, perumusan masalah, tujuan penelitian, metode yang digunakan, dan sistematika penulisan. **BAB II :** TINJAUAN PUSTAKA

Pada bab ini memuat teori – teori yang mendukung penelitian yang merupakan penelitian-penelitian terdahulu dan kerangka teoritis.

#### **BAB III:** GAMBARAN UMUM PERUSAHAAN

Pada bab ini menguraikan gambaran secara umum perusahaan atau detail dari objek penelitian

#### **BAB IV:** HASIL PENELITIAN DAN PEMBAHASAN

Pada bab ini membahas tentang bentuk kegiatan, sumber daya yang digunakan, hasil desain dan inovasi, serta implikasi ekonomi

#### **BAB V:** SIMPULAN DAN SASARAN

Pada bab ini menguraikan simpulan yang mengacu pada bab sebelumnya, serta saran-saran yang nantinya diharapkan dapat berguna untuk penelitian berikutnya.

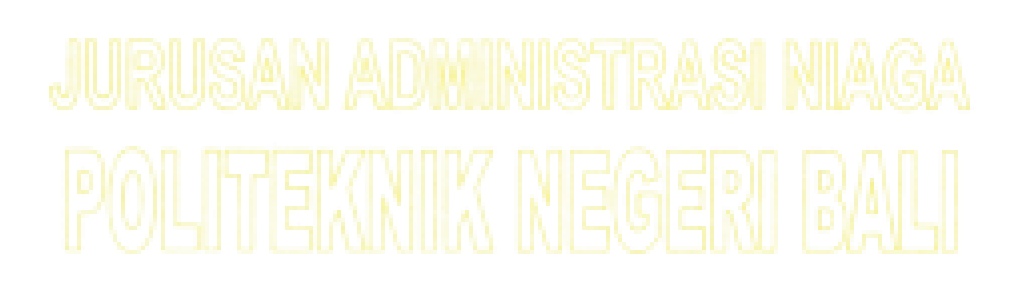

#### **BAB V**

#### **SIMPULAN DAN SARAN**

#### <span id="page-31-1"></span><span id="page-31-0"></span>**5.1. Simpulan**

Berdasarkan data hasil penelitian dan pembahasan yang telah diuraikan maka dapat ditarik kesimpulan sebagai berikut:

1. Penelitian ini menghasilkan rancangan *prototype* sistem informasi *Material packing* berbasis *Macro excel* dengan menggunakan metode penelitian yakni *research and development*, dan metode pengembangan sistem menggunakan *System Development Life Cycle* (SDLC). Adapun perancangan *prototype* sistem informasi *material packing* berbasis *macro excel ini* menggunakan *Microsoft Excel* dengan VBA *built in* didalamnya. Penggunaan *fitur macro*  VBA *excel* pada prototype sistem informasi *material packing* membantu meningkatkan performa proses pencatatan dan pelaporan *material packing* dikarenakan tidak terdapat rumus yang tertulis langsung pada sel sehingga kemungkinan rumus terhapus maupun error sangat minim terjadi. *Prototype* sistem informasi *material packing* berbasis *macro excel* ini dilengkapi dengan *user form login, user form* input penggunaan, dan *user form* input pembelian,

Adapun pada *prototype* sistem informasi *material packing ini* terdapat tujuh *worksheet* yang saling berhubungan yakni *worksheet* penggunaan dan *worksheet* data pembelian berfungsi sebagai *worksheet* untuk melakukan pencatatan, penggunaan, *worksheet master data consignee* dan *worksheet*  stok MP yang berfungsi sebagai *database* dari prototype sistem informasi *material packing,* dan yang terakhir *worksheet* Lap Per Job, Lap Per MP, dan Lap Tanpa Peti yang berfungsi sebagai *worksheet* untuk pelaporan. *Prototype* sistem informasi *material packing* ini dilengkapi dengan *manual book* yang dapat memudahkan *end user* dalam menggunakan prototype ini. Prototype sistem informasi *material packing* ini telah melalui tahap uji validasi dari pihak ahli maupun pihak perusahaan, dan hasil menunjukkan bahwa *prototype* sistem informasi *material packing* berbasis *macro excel* pada PT. Ritra Cargo Indonesia cabang Denpasar layak untuk diimplementasikan.

2. Proses simulasi dilakukan secara langsung oleh *warehouse supervisor* PT. Ritra Cargo Indonesia cabang Denpasar dengan menggunakan *prototype* sistem informasi *material packing* berbasis *macro excel*. Proses simulasi *prototype* sistem informasi *material packing* berbasis *macro excel* ini meliputi kegiatan pencatatan dan pelaporan. Kegiatan-kegiatan simulasi yang termasuk dalam kegiatan pencatatn yakni pencatatan penggunaan *material packing* dan pencatatan pembelian *material packing* dari supplier, sedangkan kegiatankegiatan yang termasuk dalam kegiatan pelaporan yakni pembuatan laporan bulanan penggunaan *material packing* dan pembuatan *stock opname.* Proses simulasi juga mencakup kegiatan lain seperti mengecek penggunaan *material*  *packing* per *consignee.* Adapun proses simulasi ditunjang dengan *manual book* sebagai pedoman dalam menggunakan prototype sistem informasi *material packing* berbasis *macro excel.*

#### <span id="page-33-0"></span>**5.2. Saran**

#### 5.2.1 Saran untuk Perusahaan

Peneliti memberikan saran untuk perusahaan dalam proses pencatatan dan pelaporan *material packing* pada PT. Ritra Cargo Indonesia Cabang Denpasar dengan menerapkan *protoype* sistem informasi *material packing* berbasis *macro excel* yang diaplikasikan oleh *Warehouse Admin* dan *Warehouse Supervisor* agar data yang dihasilkan lebih valid*.* Saran berikutnya yaitu dengan memperbaharui perangkat pada *warehouse* PT. Ritra Cargo Indonesia Cabang Denpasar, seperti computer maupun versi *windows* agar proses pencatatan dan pelaporan *material packing* dapat dilakukan lebih optimal, efektif dan efisien.

## 5.2.2 Saran Untuk Penelitian Selanjutnya

Saran untuk penelitian serupa selanjutnya diharapkan dapat menggunakan jenis data, fitur alternatif serta hasil *prototype* yang lebih bervariasi dan lebih inovatif dari penelitian ini. Penelitian ini juga dapat dikembangkan dengan menggunakakan versi *website* sehingga proses pencatatan dan pelaporan *material packing* dapat dilakukan lebih efisien. Adapun pada desain tampilan *user form* dapat dibuat lebih menarik

#### **DAFTAR PUSTAKA**

- <span id="page-34-0"></span>Abdullah, D. (2017). Merancang Aplikasi Perpustakaan Menggunakan SDLC. Aceh. Sefa Bumi Persada
- Aditama, R. A. (2020). *Pengantar Manajemen*. Kepanjen. AE Publishing.
- Aidi, Ahmad. (2014). Sistem Informasi Manajemen. Jakarta., In Media
- Amirullah, A. (2015). Pengantar Manajemen. Fungsi–Proses– Pengendalian. *Jakarta: Mitra Wacana Media*.
- Anggraeni, Elisabet Y., & Rita Irvani. (2017). Pengantar Sistem Informasi. Yogyakarta. Andi Offset
- Anwari, Husnul. (2014). Bulu Pintar *Macro Excel*. Jakarta. Elex Media Komputindo
- Asta Learning Centre. (2018). *Materi Cargo Handling & Dangerous Goods By* Bpk. Neldy https://aviation.astacademy.or.id/news/13-materi-cargohandling-dangerous-goods-by-bpk-neldy. Diakses pada 9 Maret 2022
- Bronzite, M. (2012). System Development: A Strategic Framework. Britania Raya: Springer London.
- Cohen, S., Dori, D., & de Haan, U. (2010). A *software* sistem development life cycle model for improved stakeholders' communication and collaboration. *International Journal of* Komputer*s Communications & Control*, *5*(1), 20- 41.

Djuanda, G. (2021). Fungsi-Fungsi Manajemen. *Dasar Ilmu Manajemen*, 59.

- Fadly, F., & Ulhaq, D. (2022). Design of Application for Calculating Human Resources for Medical Record Technician with ABK-Kes using the Excel Macro. *Jurnal Mantik*, *5*(4), 2524-2530
- Fridayanthie, E. W., & Mahdiati, T. (2016). Rancang Bangun Sistem Informasi Permintaan Atk Berbasis Intranet (Studi Kasus: Kejaksaan Negeri Rangkasbitung). *Jurnal khatulistiwa informatika*, *4*(2).
- Hamdani & Haikal. (2018). Seluk Beluk Perdagangan Ekspor Impor : Jilid Tiga. Jakarta. Bushindo
- Hamise, C. O., Maharibe, A. J., & Lintong, J. S. (2020). Desain Aplikasi Akuntansi Untuk Reseller Online Shop Berdasarkan SAK EMKM Berbasis VBA Macro Microsoft Excel (Studi Kasus Online Shop Roch Store Manado). *Jurnal Bisnis Dan Kewirausahaan*, *16*(1), 44-57.
- Hamise, C. O., Maharibe, A. J., & Lintong, J. S. (2020). Desain Aplikasi Akuntansi Untuk Reseller Online Shop Berdasarkan SAK EMKM Berbasis VBA Macro Microsoft Excel (Studi Kasus Online Shop Roch Store Manado). *Jurnal Bisnis Dan Kewirausahaan*, *16*(1), 44-57.
- Hendini, A. (2016). Pemodelan UML sistem informasi monitoring penjualan dan stok barang (studi kasus: distro zhezha pontianak). *Jurnal Khatulistiwa Informatika*, *4*(2).
- Herman, H., Mei, C., Hesniati, H., Taufik, M., Geovanni, G., Viviani, V., ... & Setiawan, K. (2021, October). Perancangan Sistem Pencatatan Persediaan Berbasis Macro Visual Basic For Applications (Vba) Microsoft Excel Pada Toko Okindo Jaya. In *National Conference for Community Service Project (NaCosPro)* (Vol. 3, No. 1, pp. 904-913).
- Hutahaean, Jeperson. (2015). Konsep Sistem Informasi. Yogyakarta. Deepublish Publisher
- Ishak, A., Ginting, R., & Amalia, T. (2020, December). Macro excel (VBA) implementation in designing booking information systems in uniform convection (Case Study: Kholidi Taylor SME, Medan Denai). In *IOP Conference Series: Materials Science and Engineering* (Vol. 1003, No. 1, p. 012019). IOP Publishing. **UNITED IN THE REAL PROPERTY OF PUBLIC**
- Jayanti, N. K. D. A., & Sumiari, N. K. (2018). Teori Basis Data. Yogyakarta Penerbit Andi Offset.
- Kadir, Abdul. (2016). Pengenalam Sistem Inforamsi Edisi Revisi. Yogyakarta. Andi Offset
- Kalwar, M. A., Marri, H. B., & Khan, M. A. (2021). Performance Improvement of Sale Order Detail Preparation by Using Visual Basic for Applications: A Case Study of Footwear Industry. *International Journal of Business Education and Management Studies*, *3*(1), 1-22.
- Kania, E., & Irawan, A. (2021). Penyusunan Laporan Keuangan Berdasarkan SAK EMKM Berbantuan Microsoft Excel Pada UMKM Uncal. Co. *Indonesian Accounting Literacy Journal*, *1*(2), 338-352.
- Ko, J., Jang, H., & Kim, S. Y. (2021). The effect of corporate social responsibility recognition on organisational commitment in global freight forwarders. The Asian Journal of Shipping and Logistics, 37(2), 117-126.
- Kurniawan, T. A. (2018). Pemodelan use case (UML): evaluasi terhadap beberapa kesalahan dalam praktik. *J. Teknol. Inf. dan Ilmu Komput*, *5*(1), 77.
- Laudon, K. C., & Laudon, P. J., (2015). Sistem Informasi Manajemen : Mengelola Perusahaan Digital Edisi 13. Jakarta Selatan. Salemba Empat
- Lidyasuwanti, A., Rinuastuti, H., & Furkan, L. M. (2017). Pengaruh kemasan, brand image dan brand trust terhadap minat beli konsumen pada produk pancake durian sharie radjanya di Kota Mataram. Jmm Unram-Master of Management Journal, 6(2), 1-17.

Lubis, Adyanata. (2016). Basis Data Dasar. Yogyakarta. Deepublish Publisher.

- Mandasari, P. S., Juliani, R. D., & Pitria, S. (2021). PERANAN *FREIGHT FORWARDING* PT. CARGO PLAZA INDAH SEMARANG DALAM KEGIATAN EKSPOR IMPOR BARANG. *Majalah Ilmiah Inspiratif*, *6*(12).
- Maulana, Y. I. (2017). Perancangan Perangkat Lunak Sistem Informasi Pendataan Guru Dan Sekolah (SINDARU) Pada Dinas Pendidikan Kota Tangerang Selatan. *Jurnal Pilar Nusa Mandiri*, *13*(1), 21-27.
- Musa, I., & Maninggarjati, E. R. (2020). Rancangan Sistem Informasi Penjualan Pada River Side Store Samarinda Menggunakan Macro Microsoft Excel. *PROSIDING SNITT POLTEKBA*, *4*, 341-350.
- Musa, I., Patabang, L., & Rindi, R. M. (2021). PENERAPAN SISTEM INFORMASI PASIEN PADA PUSKESMAS HARAPAN BARU SAMARINDA DENGAN MENGGUNAKAN MACRO MICROSOFT EXCEL. *PROSIDING SNITT POLTEKBA*, *5*, 264-276.
- Musa, I., Wulaningrum, R., Dhanny, O., Metandi, F., Kusumah, A., & Tumanggor, C. A. (2022, March). Integrated Information System at Travel Samarinda Based on Macro Microsoft Office Excel. In *International Conference on Applied Science and Technology on Social Science 2021 (iCAST-SS 2021)* (pp. 772-777). Atlantis Press.
- Naufal, I. H. P., & Handayanto, A. (2020). Aplikasi Stok Barang Gudang Berbasis Vba Excel Dengan Metode Waterfall Di Upt Tik Upgris. In Science and Engineering National Seminar (Vol. 5, No. 1, pp. 686-694).
- NURHIDAYAH, Y. (2021). Perancangan Sistem Pencatatan Biaya Produksi Dan Penjualan Menggunakan Visual Basic For Application (Vba)-*Macro Excel* Pada Ud Dwi 888 (Doctoral dissertation, Universitas Gadjah Mada).
- Pamungkas, C. A. (2017). Pengantar dan Implementasi Basis Data. Yogyakarta. Deepublish.
- Paryanta, S., & Susilowati, D. (2017). Sistem Informasi Administrasi Kependudukan Berbasis Web Desa Sawahan. *IJSE-Indones. J. Softw. Eng*, *3*(2), 77-81.
- Patma, T. S., Maskan, M., & Utaminingsih, A. (2018). Sistem Informasi Manajemen: Guna Mendukung Keputusan (Vol. 1). UPT Percetakan dan Penerbitan Polinema.
- PERATURAN MENTERI KESEHATAN REPUBLIK INDONESIA NOMOR 31 TAHUN 2019 TENTANG <mark>SISTEM INFORMAS</mark>I PUSKESMAS
- Peraturan Menteri Perhubungan Republik Indonesia Nomor Pm 153 Tahun 2015 Tentang Pengamanan Kargo Dan Pos Serta Rantai Pasok (Supply Chain) Kargo Dan Pos Yang Diangkut Dengan Pesawat Udara
- Pramana, C., Utama, A., Ririmasse, O., Djuanda, G., Christianty, R., Nasfi, I., & Wijaya, G. B. (2021). Dasar Ilmu Manajemen..Bandung.MEDIA SAINS INDONESIA
- Putri, S. L. (2017). SISTEM INFORMASI PENGOLAHAN DATA PEGAWAI BERBASIS WEB (STUDI KASUS DI PT PERKEBUNAN NUSANTARA VIII TAMBAKSARI). *Jurnal Teknologi Informasi dan Komunikasi*, *10*(2), 28-42.
- Ridwan, M. (2020). Perancangan Aplikasi Stok Barang Menggunakan Visual Basic For Application (Vba) Excel Macro Pada Toko Pertanian Subur Makmur (Doctoral dissertation, Universitas Gadjah Mada).
- Rinaldi, Banu. (2020). Mempersiapkan Kemasan (Packaging) untuk Memenuhi Standar Ekspor.https://www.ukmindonesia.id/baca-artikel/351. Diakses pada 8 November 2021
- Simarmata, J. et al. (2020). Pengantar Manajemen Sistem Informasi. Yayasan Kita Menulis
- Siregar, P. A., Mawar, L., dkk. (2019). Evaluasi Sistem Informasi Kesehatan Puskesmas Kota Matsum di Medan Menggunakan Pendekatan Instrumen Health Metrics Network. *Contagion: Scientific Periodical Journal of Public Health and Coastal Health*, *1*(01).
- Siregar, Z. H. (2019). Implementasi *Macro Excel* (VBA) Sebagai Sistem Informasi Registrasi Dan Monitoring Talangan Haji Pada PT. Bank Mandiri Cab. Ternate. IESM Jurnal, 1, 46-67.
- Solihin, H. H. (2017). Perancangan Sistem Informasi Penerimaan Siswa Baru Berbasis Web (Studi Kasus: SMP Plus Babussalam Bandung). *Infotronik: Jurnal Teknologi Informasi Dan Elektronika*, *1*(1), 54-63.
- Sudirman, A., dkk. (2020). Sistem Informasi Manajemen. Yayasan Kita Menulis.
- Sugiyono. (2015). METODE PENELITIAN BISNIS (Pendekatan Kuantitatif, Kualitatif dan R&D). Bandung. Alfabeta
- Sunyoto, Danang. (2014). Sistem Informasi Manajemen (Perspektif Organisasi). Yogyakarta. Centre of Academic Publishing Service
- Suprihanto, John. (2018). Manajemen. Yogyakarta. Gadjah Mada University Press

Sutanta, Edhy. (2019). Sistem Informasi Manajemen Edisi 2. Yogyakarta. *Expert*

Sutrisno, N., & Saputro, D. (2018). Tinjauan Pelaksanaan Impor Coil Melalui *Freight Forwarder* Pada Pt Chita Indonesia Di Bekasi. *Jurnal Lentera Bisnis*, *7*(1), 67-81.

Sutabri, Tata. (2012). Analisis Sistem Informasi. Yogyakarta. Penerbit Andi

- Wahmuda, F., & Hidayat, M. J. (2018). MAKNA TAMPILAN VISUAL KEMASAN SEBAGAI PENERAPAN REDESAIN KEMASAN MAKANAN RINGAN DI UKM BENOK–KABUPATEN PROBOLINGGO. In *Prosiding Seminar Nasional Sains dan Teknologi Terapan* (pp. 579-584).
- Wibagso, S. S., & Lia, E. (2020). Desain Model Database Layanan Panti Werdha dengan Menerapkan Metode Database Life Cycle. *Jurnal Teknik Informatika dan Sistem Informasi (JuTISI)*, *6*(3), 573-588.
- Wicaksono, Yudhy. (2020). Membuat Aplikasi Stok Barang dengan VBA *Macro Excel*. (n.p.): Elex Media Komputindo.
- Widharma, I. G. S. (2017). Perancangan Simulasi Sistem Pendaftaran Kursus Berbasis Web Dengan Metode Sdlc. *Matrix: Jurnal Manajemen Teknologi dan Informatika*, *7*(2), 38-41.
- Yasin, F. A., & Sari, R. P. (2020). Perancangan Sistem Informasi Pergudangan dengan Metode Framework for The Application System Thinking (Fast)

Berbasis VBA *Macro Excel* (Studi Kasus PT. Meidoh Indonesia). STRING (Satuan Tulisan Riset dan Inovasi Teknologi), 5(2), 191-200.

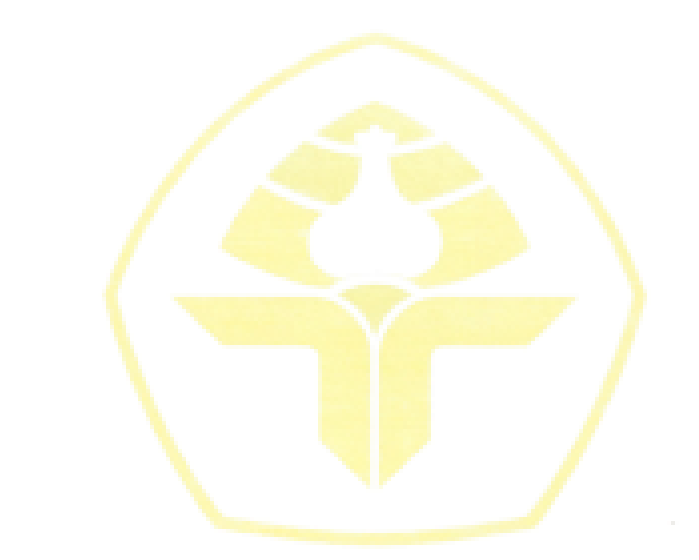